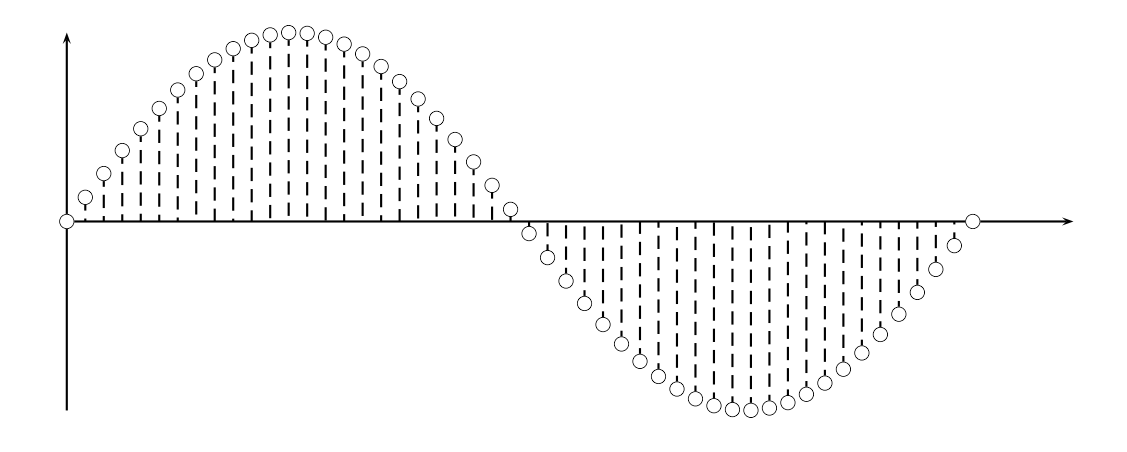

```
...
\usepackage{pst-plot}
\pagestyle{empty}
\begin{document}
\psset{xunit=0.0333cm,yunit=2.5cm}
\begin{bmatrix} \begin{pspicture}(0,-1)(400,1)
  \psline{->}(0,0)(400,0)
  \psline{->}(0,-1)(0,1)
  \psplot[plotstyle=LineToXAxis,linestyle=dashed,plotpoints=50,
            showpoints=true,dotstyle=o,dotsize=0.2]{0}{360}{x sin}
\end{pspicture}
...
```